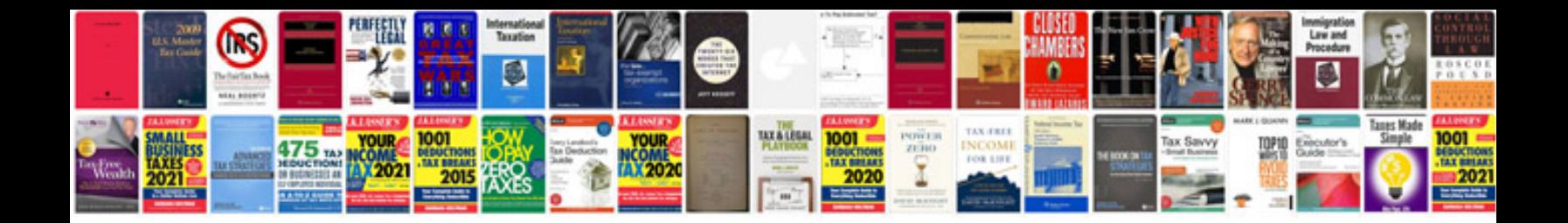

**Smartboard manualpdf**

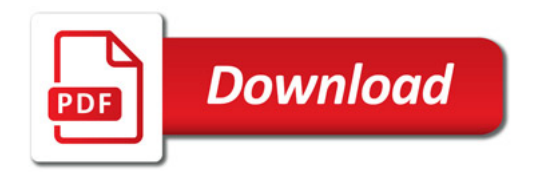

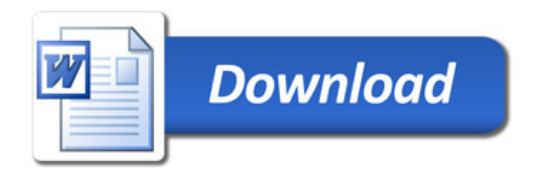